## **Redmine - Defect #35004**

# **DEPRECATION WARNING during startup**

2021-04-02 09:25 - Go MAEDA

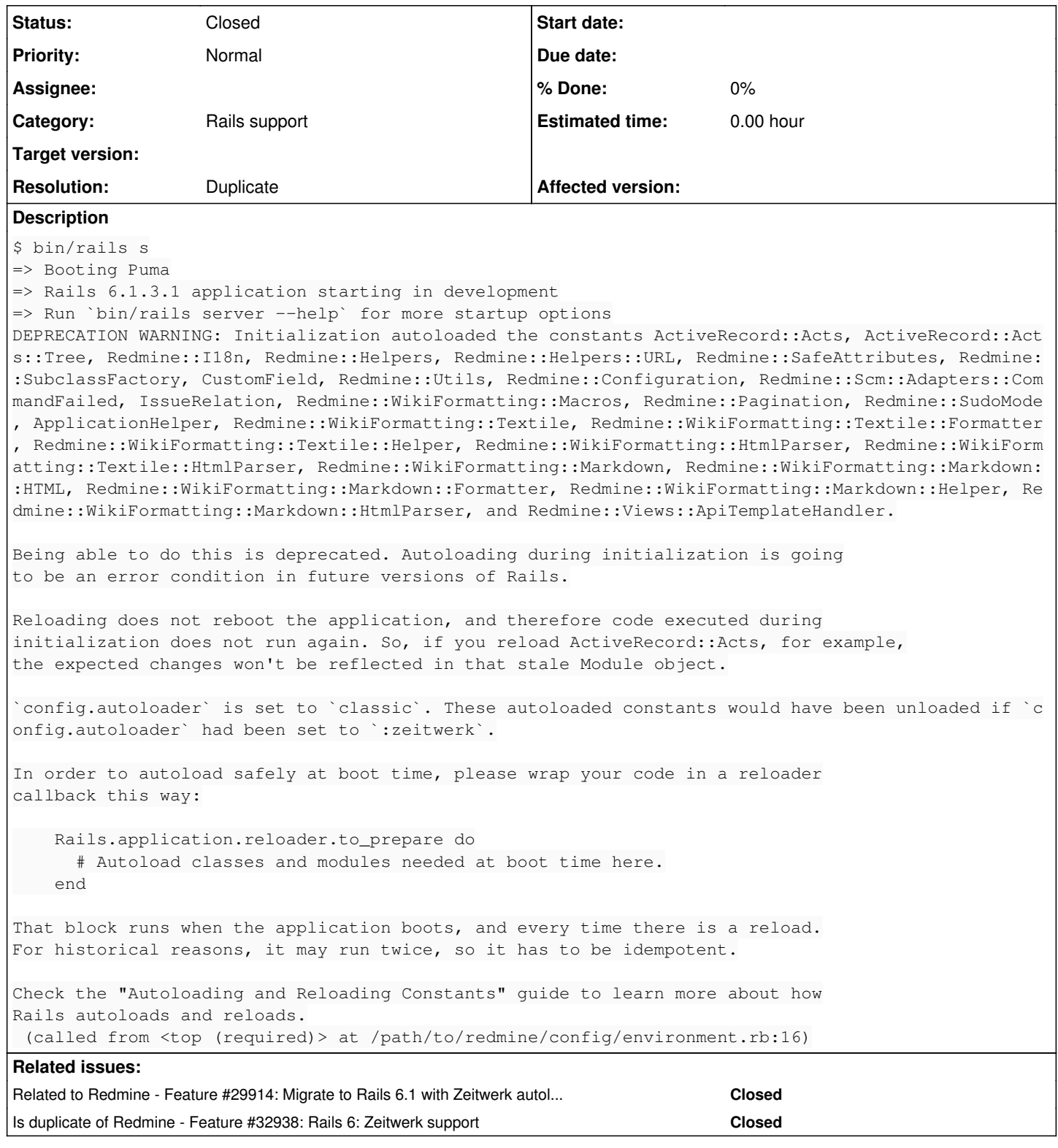

# **History**

### **#1 - 2021-04-02 09:26 - Go MAEDA**

*- Related to Feature #29914: Migrate to Rails 6.1 with Zeitwerk autoloading added*

#### **#2 - 2021-04-02 16:35 - Pavel Rosický**

refs [#32938](https://www.redmine.org/issues/32938)

#### **#3 - 2021-04-04 13:06 - Marius BĂLTEANU**

*- Has duplicate Defect #35028: Deprecation message when executing 'bundle install' added*

#### **#4 - 2021-04-04 13:07 - Marius BĂLTEANU**

*- Has duplicate deleted (Defect #35028: Deprecation message when executing 'bundle install')*

#### **#5 - 2021-04-13 11:13 - Go MAEDA**

- *Status changed from New to Closed*
- *Target version deleted (5.0.0)*
- *Resolution set to Duplicate*

Closing as a duplicate of [#32938](https://www.redmine.org/issues/32938).

#### **#6 - 2021-04-13 11:13 - Go MAEDA**

*- Is duplicate of Feature #32938: Rails 6: Zeitwerk support added*